## **MCG Cite AutoAuth Provider Access QRG**

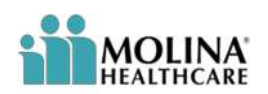

## **REFERENCE GUIDE**

Ī

The following steps outline how providers can submit Prior Authorization requests utilizing the MCG Cite AutoAuth process. This QRG is specific to AutoAuth for Advanced Imaging.

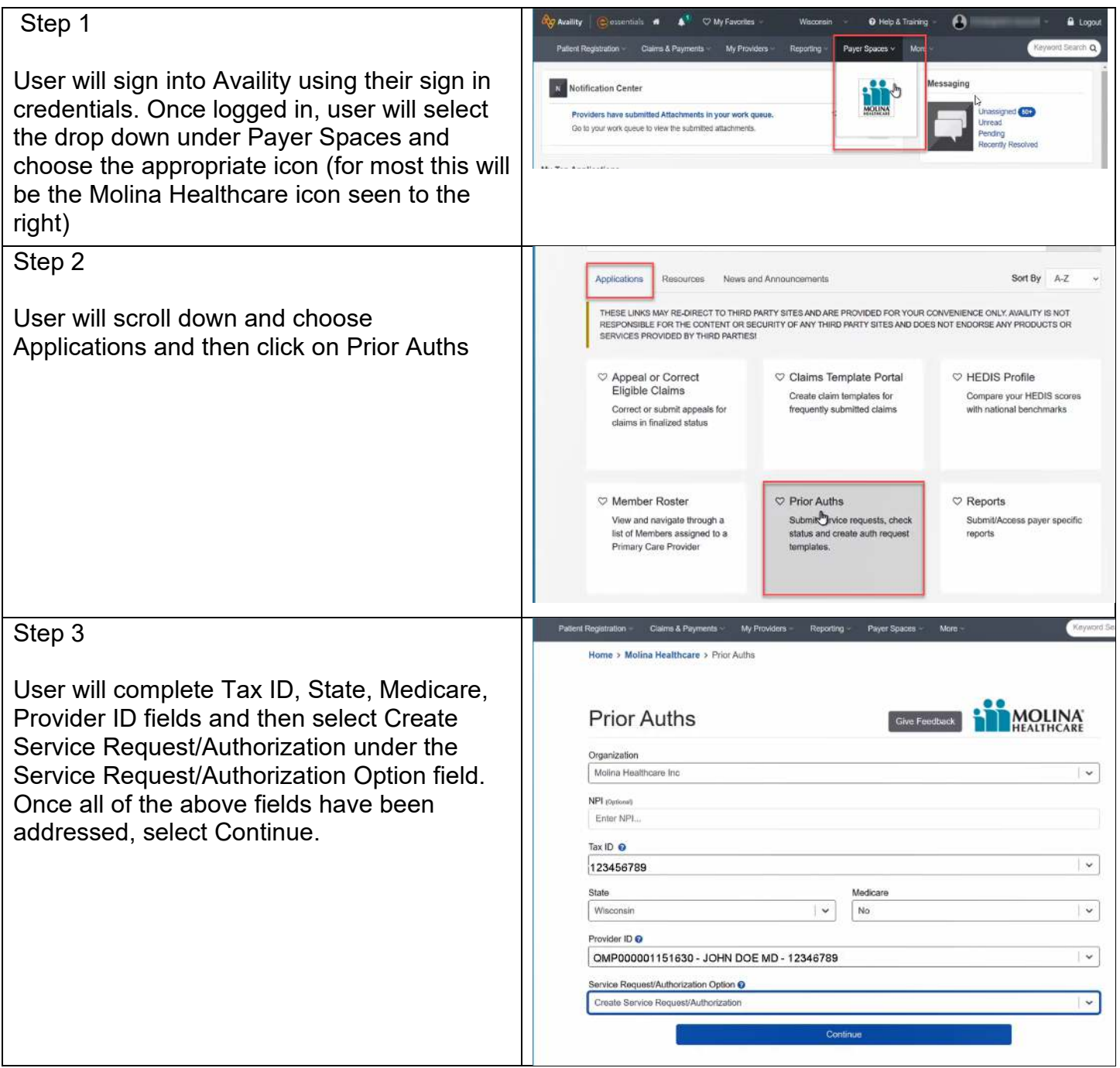

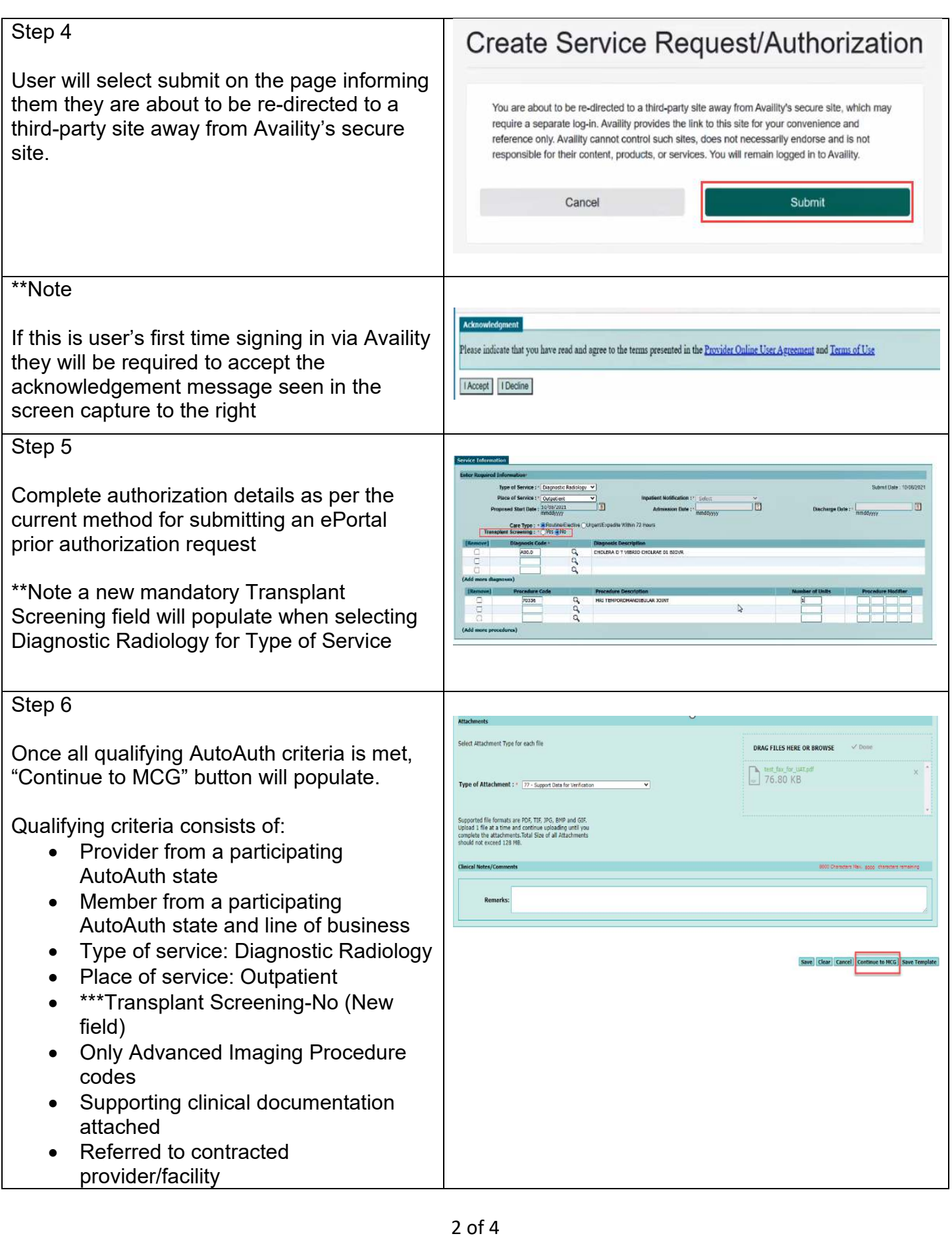

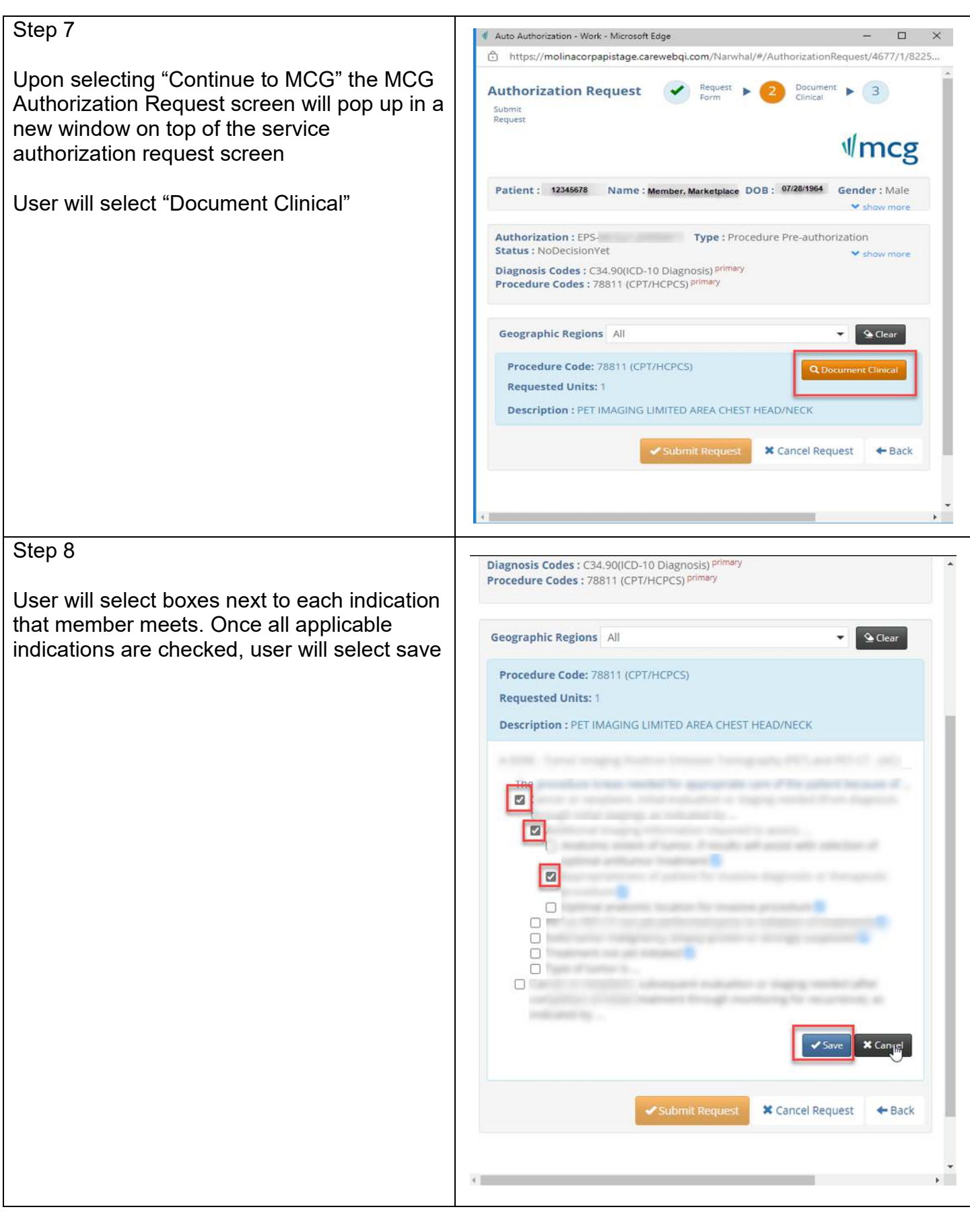

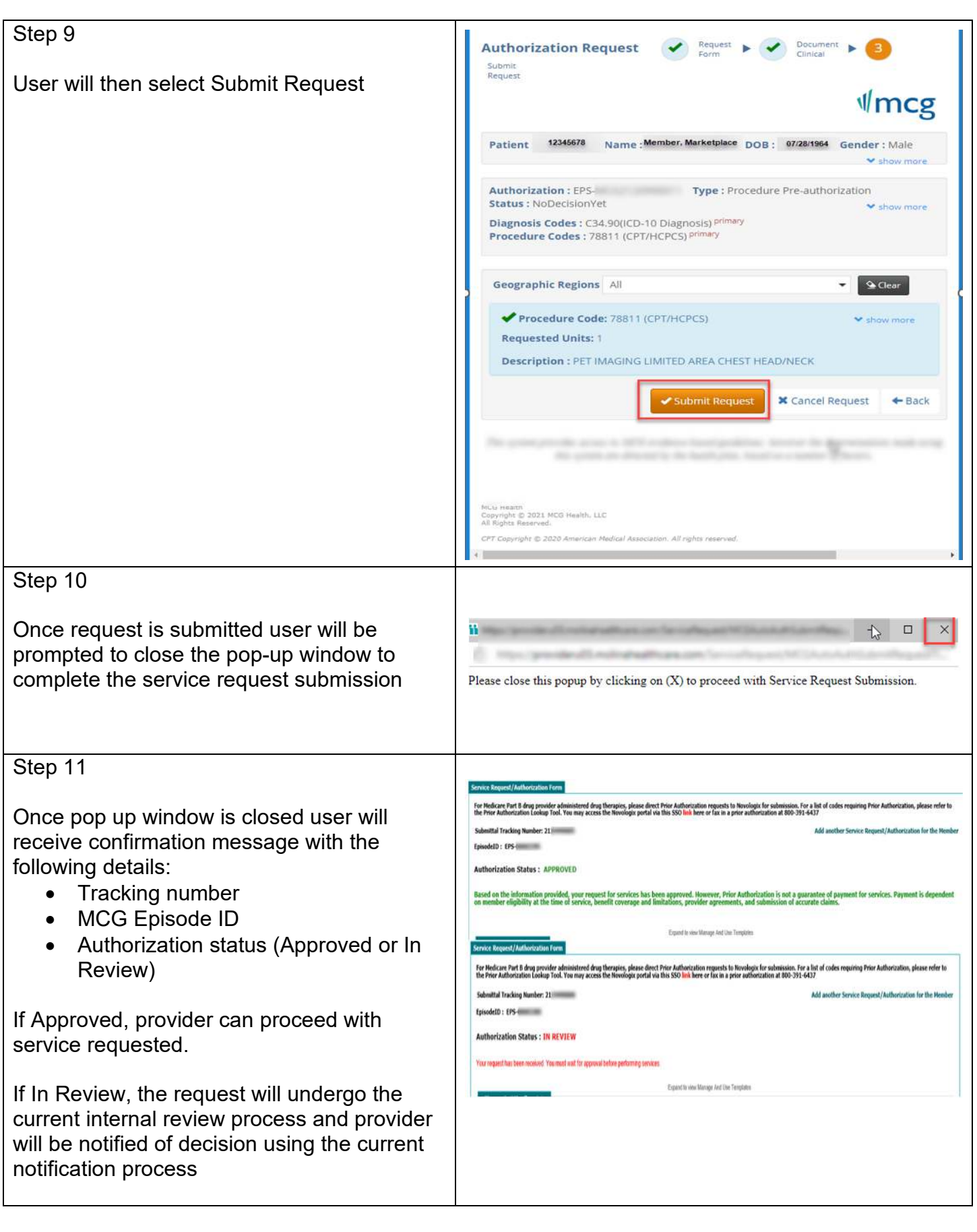